## Online Library AutoCAD AutoCAD LT 2018 Fundamentals Metric Part 1 Autodesk Authorized Publisher Volume 1

If you ally infatuation such a referred **AutoCAD AutoCAD LT 2018 Fundamentals Metric Part 1 Autodesk Authorized Publisher Volume 1** ebook that will offer you worth, acquire the categorically best seller from us currently from several preferred authors. If you desire to humorous books, lots of novels, tale, jokes, and more fictions collections are afterward launched, from best seller to one of the most current released.

You may not be perplexed to enjoy every book collections AutoCAD AutoCAD LT 2018 Fundamentals Metric Part 1 Autodesk Authorized Publisher Volume 1 that we will no question offer. It is not regarding the costs. Its practically what you infatuation currently. This AutoCAD AutoCAD LT 2018 Fundamentals Metric Part 1 Autodesk Authorized Publisher Volume 1, as one of the most on the go sellers here will unconditionally be along with the best options to review.

## **C10XGR - VANG DIAZ**

Focused around a hotel suite project, AutoCAD 2018 for the Interior Designer provides the Interior Design student with a non-intimidating, tutorial based, approach to learning the AutoCAD program. It accomplishes this by taking students that have no computer design experience from simple commands to complete projects in this single-semester sized text. This well organized and progressive approach to learning AutoCAD sets this text apart from others. To support all

users, this book now covers AutoCAD for both Macs and PCs. The emphasis of this book is on easy to understand descriptions and instructions, allowing the non-technical, artistic, visual learning Interior Design student to quickly get past the fear of using the computer to produce drawings. The focus is entirely on the use of AutoCAD for the Interior Design field and not simply architectural drawings. Chapters alternate between command descriptions, which are organized by a command set category, and tuto-

rials. This allows students to easily refer back to command descriptions without hunting through a tutorial that introduces commands as it progresses. The emphasis is on the practical use of commands using the AutoCAD ribbon workspace, rather than the multiple (and seldom used) command options. Multiple tutorials of the hotel suite, which includes floor plan, elevation views, dimensioning, and plotting, provide a practical application of the commands learned in the preceding chapters. Completely dimensioned

drawings are provided at the beginning of each tutorial so that the advanced student, or an instructor led class, can complete them without going through the step-by-step process. This textbook is classroom proven, and relevant interior design homework problems are provided. After completing this book, the student will be able to create all their 2-D Interior Design work using AutoCAD.

Provides guidance for all skill levels to learn how to perform tasks using Autodesk Revit for Architecture.

Simple steps for creating AutoCAD drawings Auto-CAD is the ubiquitous tool used by engineers, architects, designers, and urban planners to put their ideas on paper. It takes some AutoCAD know-how to go from a brilliant idea to a drawing that properly explains how brilliant your idea is. AutoCAD For Dummies helps you de-mystify the handy software and put the tools in AutoCAD to use. Written by an experienced AutoCAD engineer and mechanical design instructor, it assumes no previous computer-aided drafting experience as it walks you through the basics of starting projects and drawing straight lines all the way up through 3D

modeling. Conquer the first steps in creating an AutoCAD project Tackle drawing basics including straight lines and curves Add advanced skills including 3D drawing and modeling Set up a project and move into 3D It's true that AutoCAD is tough, but with the friendly instruction in this hands-on guide, you'll find everything you need to start creating marvelous models—without losing your cool.

The primary goal of Auto-CAD 2018 Tutorial First Level 2D Fundamentals is to introduce the aspects of Computer Aided Design and Drafting (CADD). This text is intended to be used as a training guide for students and professionals. This text covers Auto-CAD 2018 and the lessons proceed in a pedagogical fashion to guide you from constructing basic shapes to making multiview drawings. This textbook contains a series of eleven tutorial style lessons designed to introduce beginning CAD users to Auto-CAD 2018. It takes a hands-on, exercise-intensive approach to all the important 2D CAD techniques and concepts. This text is also helpful to AutoCAD users upgrading from a previous release of the software. The new improvements and key enhancements of the software are incorporated into the lessons. The 2D-CAD techniques and concepts discussed in this text are also designed to serve as the foundation to the more advanced parametric feature-based CAD packages such as Autodesk Inventor. The basic premise of this book is that the more designs you create using AutoCAD 2018, the better you learn the software. With this in mind, each lesson introduces a new set of commands and concepts, building on previous lessons. This book is intended to help readers establish a good basis for exploring and growing in the exciting field of Computer Aided Engineering.

Tutorial Guide to AutoCAD 2019 provides a step-bystep introduction to Auto-CAD with commands presented in the context of each tutorial. In fifteen clear and comprehensive chapters, author Shawna Lockhart guides you through all the important commands and techniques in AutoCAD 2019, from 2D drawing to solid modeling and finally finishing with rendering. In each lesson, the author provides step-by-step instructions with frequent il-

lustrations showing exactly what appears on the AutoCAD screen. Later, individual steps are no longer provided, and you are asked to apply what you've learned by completing sequences on your own. A carefully developed pedagogy reinforces this cumulative-learning approach and supports you in becoming a skilled AutoCAD user. Tutorial Guide to AutoCAD 2019 begins with three Getting Started chapters that include information to get readers of all levels prepared for the tutorials. The author includes tips that offer suggestions and warnings as you progress through the tutorials. Key Terms and Key Commands are listed at the end of each chapter to recap important topics and commands learned in each tutorial. Also, a glossary of terms and Commands Summary list the key commands used in the tutorials. Each chapter concludes with end of chapter problems providing challenges to a range of abilities in mechanical, electrical, and civil engineering as well as architectural problems.

The primary goal of Auto-CAD 2022 Tutorial First Level 2D Fundamentals is to introduce the aspects of Computer Aided Design

and Drafting (CADD). This text is intended to be used as a training guide for students and professionals. This text covers Auto-CAD 2022 and the lessons proceed in a pedagogical fashion to guide you from constructing basic shapes to making multiview drawings. This textbook contains a series of twelve tutorial style lessons designed to introduce beginning CAD users to Auto-CAD 2022. It takes a hands-on, exercise-intensive approach to all the important 2D CAD techniques and concepts. This text is also helpful to AutoCAD users upgrading from a previous release of the software. The new improvements and key enhancements of the software are incorporated into the lessons. The 2D-CAD techniques and concepts discussed in this text are also designed to serve as the foundation to the more advanced parametric feature-based CAD packages such as Autodesk Inventor. The basic premise of this book is that the more designs you create using AutoCAD 2022, the better you learn the software. With this in mind, each lesson introduces a new set of commands and concepts, building on previous lessons. This book is intend-

ed to help readers establish a good basis for exploring and growing in the exciting field of Computer Aided Engineering. Video Training Included with every new copy of AutoCAD 2022 Tutorial First Level 2D Fundamentals is access to extensive video training. There are forty-six videos with more than five hours of training in total. This video training parallels the exercises found in the text and is designed to be watched first before following the instructions in the book. However, the videos do more than just provide you with click by click instructions. Author Luke Jumper also includes a brief discussion of each tool, as well as rich insight into why and how the tools are used. Luke isn't just telling you what to do, he's showing and explaining to you how to go through the exercises while providing clear descriptions of the entire process. It's like having him there guiding you through the book. These videos will provide you with a wealth of information and bring the text to life. They are also an invaluable resource for people who learn best through a visual experience. These videos deliver a comprehensive overview of the

2D tools found in AutoCAD and perfectly complement and reinforce the exercises in the book.

This book is your AutoCAD 2016 Instructor. The objective of this book is to provide you with extensive knowledge of AutoCAD, whether you are taking an instructor-led course or learning on your own. AutoCAD 2016 Instructor maintains the pedagogy and in-depth coverage that have always been the hallmark of the Leach texts. As the top-selling university textbook for almost a decade, the Auto-CAD Instructor series continues to deliver broad coverage of AutoCAD in a structured, easy-to-comprehend manner. Auto-CAD 2016 Instructor is command-oriented, just like AutoCAD. Chapters are structured around related commands, similar to the organization of AutoCAD's menu system. The sequence of chapters starts with fundamental drawing commands and skills and then progresses to more elaborate procedures and specialized applications. The writing style introduces small pieces of information explained in simple form, and then builds on that knowledge to deliver more complex drawing strategies, requiring a synthesis of earlier concepts. Over 2000 figures illustrate the commands, features, and ideas. AutoCAD 2016 Instructor is an ideal reference guide, unlike tutorial-oriented books where specific information is hard to relocate. Because these chapters focus on related commands, and complete coverage for each command is given in one place, the commands, procedures, and applications are easy to reference. Tabbed pages help locate tables, lists, appendices, and the comprehensive index. What makes this book unique?In depth coverage of AutoCAD 2016 commands and featuresCommand Tables indicate where to locate and how to start each commandTIP markers in the margin provide important tips, notes, reminders, short-cuts and identify what's newComplete chapter exercises with many multi-chapter "REUSE" problemsWell suited for a two or three course sequence The Autodesk® BIM 360™ Glue® User Fundamentals learning guide teaches you how to better predict project outcomes, reduce conflicts and changes, and achieve lower project risk using a BIM workflow. Over the course of this learning guide, you will

learn how to consolidate civil, architectural, structural, and MEP models into one BIM model in the cloud. Starting with Autodesk® Revit® models, you will append various AutoCAD® Civil 3D® drawing files and Autodesk® Inventor® models and check for conflicts. Next, you will use review and markup tools for communicating issues across disciplines. Finally, you will locate clashes to find constructability issues. This learning guide is designed for new end users of the Autodesk® BIM 360™ Glue® software in multiple disciplines and is written on the software version 4.51.34.534. In addition to Autodesk BIM 360 Glue, you must have Autodesk Revit installed on your computer to complete the practices in this course. Topics Covered - Understanding the purpose of Building Information Modeling (BIM) and how it is applied in the Autodesk BIM 360 Glue software. - Consolidate Models - Navigating the Autodesk BIM 360 Glue desktop and mobile interfaces. - Creating a composite model. - Transforming models for correct alignment. - Review and Analyze Models - Using basic viewing tools. - Saving and retrieving views. - Sec-

tioning a model. - Investigating properties. - Hiding and unhiding items. - Communication - Measuring a model. - Marking up the model. - Collaboration - Reviewing a model for clashes. - Notifying other team members of clashes and markups. - Sending the BIM 360 Glue model to BIM 360 Field users. Prerequisites Understanding of construction terminology.

The primary goal of Auto-CAD 2019 Tutorial First Level 2D Fundamentals is to introduce the aspects of Computer Aided Design and Drafting (CADD). This text is intended to be used as a training guide for students and professionals. This text covers Auto-CAD 2019 and the lessons proceed in a pedagogical fashion to guide you from constructing basic shapes to making multiview drawings. This textbook contains a series of eleven tutorial style lessons designed to introduce beginning CAD users to Auto-CAD 2019. It takes a hands-on, exercise-intensive approach to all the important 2D CAD techniques and concepts. This text is also helpful to AutoCAD users upgrading from a previous release of the software. The new improvements and key enhancements of the software are incorporated into the lessons. The 2D-CAD techniques and concepts discussed in this text are also designed to serve as the foundation to the more advanced parametric feature-based CAD packages such as Autodesk Inventor. The basic premise of this book is that the more designs you create using AutoCAD 2019, the better you learn the software. With this in mind, each lesson introduces a new set of commands and concepts, building on previous lessons. This book is intended to help readers establish a good basis for exploring and growing in the exciting field of Computer Aided Engineering. Video Training Included with every new copy of AutoCAD 2019 Tutorial First Level 2D Fundamentals is access to extensive video training. The video training parallels the exercises found in the text and are designed to be watched first before following the instructions in the book. However, the videos do more than just provide you with click by click instructions. Author Luke Jumper also includes a brief discussion of each tool, as well as rich insight into why and how the tools are used. Luke isn't just telling you what to do, he's showing and explaining to you how to go through the exercises while providing clear descriptions of the entire process. It's like having him there guiding you through the book. These videos will provide you with a wealth of information and brings the text to life. They are also an invaluable resource for people who learn best through a visual experience. These videos deliver a comprehensive overview of the 2D tools found in AutoCAD and perfectly complement and reinforce the exercises in the book. AutoCAD 2019 Certified User Examination The content of AutoCAD 2019 Tutorial First Level 2D Fundamentals covers the performance tasks that have been identified by Autodesk as being included on the Auto-CAD 2019 Certified User Examination. Special reference guides show you where the performance tasks are covered in the book. If you are teaching an introductory level Auto-CAD course and you want to prepare your students for the AutoCAD 2019 Certified User Examination this is the only book that you need. If your students are not interested in the AutoCAD 2019 Certified User Examination they

will still be studying the most important tools and techniques of AutoCAD as identified by Autodesk. This fundamentals text introduces you to Autodesk's AutoCAD Architecture 2018 software. The book covers the Layer Manager, Design Center, Structural Members, Doors, Windows, and Walls. Step-by-step lessons take the reader from creation of a site plan, floor plan, and space planning, all the way through to the finished building - a standard three bedroom, two bathroom residence. By the end of the text, you should feel comfortable enough to create a standard model, and even know how to customize the interface for your own use. This text provides you with in-depth coverage of toolbars, dialog boxes and commands. Educators will appreciate the quizzes and practice exam included in the text. AutoCAD® 2018: Review for Professional Certification is a comprehensive review guide to assist in preparing for the AutoCAD Certified Professional ex-

am. It enables experienced users to review learning content from AS-CENT that is related to the exam objectives. New users of the AutoCAD ® 2018 should refer to the following ASCENT student guides: AutoCAD®/Auto-CAD LT® 2018: FundamentalsAutoCAD®/Auto-CAD LT® 2018: EssentialsAutoCAD®/AutoCAD LT®2018: Beyond the BasicsAutoCAD® 2018: Advanced Prerequisites: AutoCAD® 2018: Review for Professional Certification is intended for experienced users of the Auto-CAD software. Autodesk recommends 400 hours of hands-on software experience prior to taking the AutoCAD Certified Professional exam.

Tools for Design is intended to provide the user with an overview of computer aided design using two popular CAD software packages from Autodesk: AutoCAD and Autodesk Inventor. This book explores the strengths of each package and shows how they can be used in design, both separately and in combination with each other. What you'll learn How to create and dimension 2D multiview drawings using AutoCADHow to freehand sketch using axonometric, oblique and perspective projection techniquesHow to create 3D parametric models and 2D multiview drawings using Autodesk InventorHow to reuse design information between Auto-CAD and Autodesk InventorHow to combine parts into assemblies including assembly modeling with a LEGO® MINDSTORMS® Education Base Set, with a TETRIX® kit and a VEX Robot KitHow to perform basic finite element stress analysis using Inventor Stress Analysis Module

Utilize AutoCAD Civil 3D 2016 for a real-world workflow with these expert tricks and tips Mastering AutoCAD Civil 3D 2016 is a complete, detailed reference and tutorial for Autodesk's extremely popular and robust civil engineering software. With straightforward explanations, real-world examples, and practical tutorials, this invaluable guide walks you through everything you need to know to be productive. The focus is on real-world applications in professional environments, with all datasets available for download, and thorough coverage helps you prepare for the AutoCAD Civil 3D certification exam with over an hour's worth of video on crucial tips and techniques. You'll learn how to navigate the software and use essential tools, and how to put it all together in the context of a real- world project. In-depth discussion covers surveying, alignments, surface, grad-

ing, cross sections and more, and instructor support materials provide an ideal resource for training and education. This book will take you from beginner to pro, so you can get the most out of AutoCAD Civil 3D every step of the way. Understand key concepts and get acquainted with the interface Create, edit, and display all elements of a project Learn everything you need to know for the certification exam Download the datasets and start designing right away With expert insight, tips, and techniques, Mastering Auto-CAD Civil 3D 2016 helps you become productive from the very beginning. The Autodesk® Advance Steel software is a powerful 3D modeling application that streamlines the fabrication process through the use of a 3D model which is used to create fabrication drawings, Bill of Materials (BOM) lists, and files for Numerical Control machines (NC). Since structural steel projects are extremely complex, the Autodesk Advance Steel software is also complex. The objective of the Autodesk® Advance Steel 2018: Fundamentals learning guide is to enable you to create full 3D project models at a high level of

detail and set them up in fabrication drawings. This learning guide focuses on the basic tools that the majority of users need. You begin by learning the user interface, basic 3D viewing tools, and the standard AutoCAD® tools that are routinely used. Specific Autodesk Advance Steel objects, including structural columns, beams, bracing, plates, bolts, anchors, welds, and additional 3D objects are also covered. To complete the learning guide, you will learn to generate all of the required documentation files that enable your design to accurately and effectively communicate the final design. Topics Covered:Understand the process of 3D modeling and extracting 2D documentation from a model in the Autodesk Advance Steel software.Navigate the Autodesk Advance Steel interface.Work with 3D viewing tools.Review helpful AutoCAD Tools.- Work with the User Coordinate System (UCS).Use the Autodesk Advance Steel Modify commands.Add structural grids.Create levels.Model columns and beams and add bracing.Create connections using the Connection Vault.Create custom connections.Create plates

and add bolts, anchors, and welds.Add grating and cladding.Model ladders, stairs, and railings.Create concrete objects such as footings.Number objects.Extract 2D drawings from the model using Drawing Styles and Drawing Processes.Review and modify 2D drawings using the Document Manager.Modify 2D details with parametric dimensions.Revise models and drawings.Create Bill of Materials (BOM) lists.Export data to .NC and .DXF files. Prerequisites: Knowledge of basic AutoCAD tools.

Your real-world introduction to mechanical design with Autodesk Inventor 2016 Mastering Autodesk Inventor 2016 and Autodesk Inventor LT 2016 is a complete real-world reference and tutorial for those learning this mechanical design software. With straightforward explanations and practical tutorials, this guide brings you up to speed with Inventor in the context of real-world workflows and environments. You'll begin designing right away as you become acquainted with the interface and conventions, and then move into more complex projects as you learn sketching, modeling, assemblies, weldment design,

functional design, documentation, visualization, simulation and analysis, and much more. Detailed discussions are reinforced with step-by-step tutorials, and the companion website provides downloadable project files that allow you to compare your work to the pros. Whether you're teaching yourself, teaching a class, or preparing for the Inventor certification exam, this is the guide you need to quickly gain confidence and real- world ability. Inventor's 2D and 3D design features integrate with process automation tools to help manufacturers create, manage, and share data. This detailed guide shows you the ins and outs of all aspects of the program, so you can jump right in and start designing with confidence. Sketch, model, and edit parts, then use them to build assemblies Create exploded views, flat sheet metal patterns, and more Boost productivity with data exchange and visualization tools Perform simulations and stress analysis before the prototyping stage This complete reference includes topics not covered elsewhere, including large assemblies, integrating other CAD data, effective modeling by industry, effective data sharing, and more. For a comprehensive, real-world guide to Inventor from a professional perspective, Mastering Autodesk Inventor 2016 and Autodesk Inventor LT 2016 is the easy-to-follow hands-on training you've been looking for.

he AutoCAD®/AutoCAD LT® 2018: Fundamentals student guide is designed for those using AutoCAD® or AutoCAD LT® 2018 with a Windows operating system. This student guide is not designed for the AutoCAD for Mac software. The objective of AutoCAD/AutoCAD LT 2018: Fundamentals is to enable students to create a basic 2D drawing in the Auto-CAD software.

CATIA V5-6R2018 for Designers is a comprehensive book written with the intention of helping the readers effectively use all solid modeling tools and other features of CATIA V5-6R2018. This book provides elaborative and clear explanation of the tools of all commonly used workbenches of CA-TIA V5-6R2018. After reading this book, you will be able to create, assemble, and draft models.The chapter on the DMU Kinematics workbench will enable the users to create, edit, simulate, and analyze different mechanisms dynamically.The chapter on the FreeStyle workbench will enable the users to dynamically design and manipulate surfaces. The book explains the concepts through real- world examples and the tutorials ensure that the users can relate the knowledge gained from this book with the actual mechanical industry designs. Salient Features: Consists of 19 chapters that are organized in a pedagogical sequence. Hundreds of illustrations and a comprehensive coverage of CA-TIA V5-6R2018 Concepts & Techniques. Self-Evaluation Tests and Review Questions provided at the end of each chapter to help users assess their knowledge. Additional learning resources at 'allaboutcadcam.blogspot. com' Table of Contents Chapter 1: Introduction to CATIA V5-6R2018 Chapter 2: Drawing Sketches in the Sketcher Workbench-I Chapter 3: Drawing Sketches in the Sketcher Workbench-II Chapter 4: Constraining Sketches and Creating Base Features Chapter 5: Reference Elements and Sketch-Based Features Chapter 6: Creating Dress-Up and Hole Features Chapter 7: Editing Features Chapter 8: Trans-

formation Features and Advanced Modeling Tools-I Chapter 9: Advanced Modeling Tools-II Chapter 10: Working with the Wireframe and Surface Design Workbench Chapter 11: Editing and Modifying Surfaces Chapter 12: Assembly Modeling Chapter 13: Working with the Drafting Workbench-I Chapter 14: Working with the Drafting Workbench-II Chapter 15: Working with Sheet Metal Components Chapter 16: DMU Kinematics Chapter 17: Introduction to Generative Shape Design Chapter 18: Working with the FreeStyle Workbench Chapter 19: Introduction to FEA and Generative Structural Analysis Student Projects Index Learn 2D drawing and 3D modeling from scratch using AutoCAD 2021 and its more affordable LT version to become a CAD professional Key FeaturesExplore the AutoCAD GUI, file format, and drawing tools to get started with CAD projectsLearn to use drawing management tools for working efficiently on large projectsDiscover techniques for creating, modifying, and managing 3D models and converting 2D plans into 3D models-Book Description AutoCAD and AutoCAD LT are one of the most versatile software applications for architectural and engineering designs and the most popular computer-aided design (CAD) platform for 2D drafting and 3D modeling. This hands-on guide will take you through everything you need to know to make the most out of this powerful tool, starting from a simple tour of the user interface through to using advanced tools. Starting with basic drawing shapes and functions, you'll get to grips with the fundamentals of CAD designs. You'll then learn about effective drawing management using layers, dynamic blocks, and groups and discover how to add annotations and plot like professionals. The book delves into 3D modeling and helps you convert your 2D drawings into 3D models and shapes. As you progress, you'll cover advanced tools and features such as isometric drawings, drawing utilities for managing and recovering complex files, quantity surveying, and multidisciplinary drawing files using xRefs, and you'll learn how to implement them with the help of practical exercises at the end of each chapter. Finally, you'll get to grips with rendering and visualizing your designs in Auto-CAD. By the end of the book, you'll have devel-

oped a solid understanding of CAD principles and be able to work with Auto-CAD software confidently to build impressive 2D and 3D drawings. What you will learnUnderstand CAD fundamentals using AutoCAD's basic functions, navigation, and componentsCreate complex 3d solid objects starting from the primitive shapes using the solid editing toolsWorking with reusable objects like Blocks and collaborating using xRefExplore some advanced features like external references and dynamic blockGet to grips with surface and mesh modeling tools such as Fillet, Trim, and ExtendUse the paper space layout in AutoCAD for creating professional plots for 2D and 3D modelsConvert your 2D drawings into 3D modelsWho this book is for The book is for design engineers, mechanical engineers, architects, and anyone working in construction, manufacturing, or similar fields. Whether you're an absolute beginner, student, or professional looking to upgrade your engineering design skills, you'll find this AutoCAD book useful. No prior knowledge of CAD or Auto-CAD is necessary.

Residential Design Using AutoCAD 2018 is an intro-

ductory level tutorial which uses residential design exercises as the means to teach you Auto-CAD 2018. Each book comes with access to extensive video instruction in which the author explains the most common tools and techniques used when designing residential buildings using Auto-CAD 2018. After completing this book you will have a well-rounded knowledge of Computer Aided Drafting that can be used in the industry and the satisfaction of having completed a set of residential drawings. This textbook starts with a basic introduction to AutoCAD 2018. The first three chapters are intended to get you familiar with the user interface and the most common menus and tools. Throughout the rest of the book you will design a residence through to its completion. Using step-bystep tutorial lessons, the residential project is followed through to create elevations, sections, details, etc. Throughout the project, new AutoCAD commands are covered at the appropriate time. Focus is placed on the most essential parts of a command rather than an exhaustive review of every sub-feature of a particular command. The Appendix contains a bonus section covering the fundamental principles of engineering graphics that relate to architecture. This book also comes with extensive video instruction as well as bonus chapters that cover must know commands, sketching exercises, a roof study workbook and much more.

Tutorial Guide to AutoCAD 2015 provides a step-bystep introduction to Auto-CAD with commands presented in the context of each tutorial. In fifteen clear and comprehensive chapters, author Shawna Lockhart guides readers through all the important commands and techniques in AutoCAD 2015, from 2D drawing to solid modeling and finally finishing with rendering. In each lesson, the author provides step-by-step instructions with frequent illustrations showing exactly what appears on the AutoCAD screen. Later, individual steps are no longer provided, and readers are asked to apply what they've learned by completing sequences on their own. A carefully developed pedagogy reinforces this cumulative-learning approach and supports readers in becoming skilled AutoCAD users. Tutorial Guide to AutoCAD 2015 begins with three

Getting Started chapters that include information to get readers of all levels prepared for the tutorials. The author includes tips that offer suggestions and warnings as you progress through the tutorials. Key Terms and Key Commands are listed at the end of each chapter to recap important topics and commands learned in each tutorial. Also, a glossary of terms and Commands Summary list the key commands used in the tutorials. Each chapter concludes with end of chapter problems providing challenges to a range of abilities in mechanical, electrical, and civil engineering as well as architectural problems.

Tutorial Guide to AutoCAD 2018 provides a step-bystep introduction to Auto-CAD with commands presented in the context of each tutorial. In fifteen clear and comprehensive chapters, author Shawna Lockhart guides readers through all the important commands and techniques in AutoCAD 2018, from 2D drawing to solid modeling and finally finishing with rendering. In each lesson, the author provides step-by-step instructions with frequent illustrations showing exactly what appears on the AutoCAD screen. Later, individual steps are no longer provided, and readers are asked to apply what they've learned by completing sequences on their own. A carefully developed pedagogy reinforces this cumulative-learning approach and supports readers in becoming skilled AutoCAD users. Tutorial Guide to AutoCAD 2018 begins with three Getting Started chapters that include information to get readers of all levels prepared for the tutorials. The author includes tips that offer suggestions and warnings as you progress through the tutorials. Key Terms and Key Commands are listed at the end of each chapter to recap important topics and commands learned in each tutorial. Also, a glossary of terms and Commands Summary list the key commands used in the tutorials. Each chapter concludes with end of chapter problems providing challenges to a range of abilities in mechanical, electrical, and civil engineering as well as architectural problems.

The world's favorite guide to everything AutoCAD and AutoCAD LT—updated for 2019! Mastering Auto-CAD 2019 and AutoCAD LT 2019 is the world's all- time best-selling guide to

the world's most popular drafting software. Packed with tips, tricks, techniques, and tutorials, this guide covers every inch of AutoCAD and AutoCAD LT—including certification. This new edition has been fully updated to align with the software's 2019 update, featuring the same expert instruction augmented by videos of crucial techniques. Step-bystep walk-throughs, concise explanations, specific examples and plenty of hands-on projects help you learn essential Auto-CAD skills by working directly with the necessary tools—giving you a skill set that translates directly to on-the-job use. Auto-CAD is the dominant design and drafting software for 2D and 3D technical drawings, while AutoCAD LT is the more affordable version often used by students and hobbyists. Professional designers need complete command of the software's tools and functions, but a deeper exploration of more complex capabilities can help even hobbyists produce work at a higher level of technical proficiency. This book is your ultimate guide to AutoCAD and AutoCAD LT, whether you're seeking certification or just looking to draw. Get acquainted with the workspace

and basic drafting tools Gain greater control of your drawings with hatches, fields, fills, dynamic blocks, and curves Explore the 3D modeling and imaging tools that bring your drawing to life Customize AutoCAD to the way you work, integrate it with other software, and more As certification preparation material, this book is Autodesk-endorsed; as a self-study guide to AutoCAD and AutoCAD LT mastery, this book is the gold-standard, having led over a half million people on the journey to better design. If you're ready to learn quickly so you can get down to work, Mastering AutoCAD 2019 and AutoCAD LT 2019 is your ideal resource.

Tools for Design is intended to provide the user with an overview of computer aided design using two popular CAD software packages from Autodesk: AutoCAD and Autodesk Inventor. This book explores the strengths of each package and shows how they can be used in design, both separately and in combination with each other. What you'll learn How to create and dimension 2D multiview drawings using AutoCADHow to freehand sketch using axonometric, oblique and perspective projection

techniquesHow to create 3D parametric models and 2D multiview drawings using Autodesk InventorHow to reuse design information between Auto-CAD and Autodesk InventorHow to combine parts into assemblies including assembly modeling with a LEGO® MINDSTORMS® Education Base Set, with a TETRIX® kit and a VEX Robot KitHow to perform basic finite element stress analysis using Inventor Stress Analysis Module-Who this book is for This book is designed for high school and college age students wanting to learn the fundamentals of computer aided design with Auto-CAD and Inventor and how the two can be used together. No prior CAD experience is required.

Engineering Graphics Essentials with AutoCAD 2018 Instruction gives students a basic understanding of how to create and read engineering drawings by presenting principles in a logical and easy to understand manner. It covers the main topics of engineering graphics, including tolerancing and fasteners, while also teaching students the fundamentals of AutoCAD 2018. This book features independent learning material containing supplemental content to further

reinforce these principles. Through its many different exercises this text is designed to encourage students to interact with the instructor during lectures, and it will give students a superior understanding of engineering graphics and AutoCAD. The independent learning material allows students to go through the topics of the book independently. The main content of the material contains pages that summarize the topics covered in the book. Each page has voice over content that simulates a lecture environment. There are also interactive examples that allow students to go through the instructor led and in-class student exercises found in the book on their own. Video examples are also included to supplement the learning process.

This book is your AutoCAD 2018 Instructor. The objective of this book is to provide you with extensive knowledge of AutoCAD, whether you are taking an instructor-led course or learning on your own. AutoCAD 2018 Instructor maintains the pedagogy and in-depth coverage that have always been the hallmark of the Leach texts. As the top-selling

Authorized Publisher Volume 1

university textbook for almost a decade, the Auto-CAD Instructor series continues to deliver broad coverage of AutoCAD in a structured, easy-to-comprehend manner. Auto-CAD 2018 Instructor is command-oriented, just like AutoCAD. Chapters are structured around related commands, similar to the organization of AutoCAD's menu system. The sequence of chapters starts with fundamental drawing commands and skills and then progresses to more elaborate procedures and specialized applications. The writing style introduces small pieces of information explained in simple form, and then builds on that knowledge to deliver more complex drawing strategies, requiring a synthesis of earlier concepts. Over 2000 figures illustrate the commands, features, and ideas. AutoCAD 2018 Instructor is an ideal reference guide, unlike tutorial-oriented books where specific information is hard to relocate. Because these chapters focus on related commands, and complete coverage for each command is given in one place, the commands, procedures, and applications are easy to reference. Tabbed pages help locate tables, lists, appendices, and the comprehensive index.

AutoCAD 2018 For Beginners makes it easy to to learn drafting in AutoCAD. Using easy, real-world examples, you will master the basics of this leading CAD software by following step by step instructions. Each topic starts with a brief explanation, and then launches into the example that gives you a direct experience and a good start. You'll learn the basics of drawing, editing, dimensioning, printing, and 3D modeling as you create the examples given in this book. Whether you are a beginner or trying to upgrade your skills, this step-by-step guide provides a solid base in design and drafting. \* Create basic drawings with drawing tools \* Create and edit complex drawings with the modify tools \* Add dimensions and annotations to drawings \* Prepare your drawing for printing \* Create and edit 3D models \* Learn to create Architectural floor plan If you want to learn AutoCAD quickly and easily, AutoCAD 2018 For Beginners gets you started today. If you are an educator, you can request an evaluation copy by sending us an email to online.books999@gmail.c om

30th Anniversary of the bestselling AutoCAD reference - fully updated for the 2018 release Mastering AutoCAD 2018 and AutoCAD LT 2018 is the complete tutorial and reference every design and drafting professional needs. Step-by-step instructions coupled with concise explanation walk you through everything you need to know about the latest AutoCAD tools and techniques; read through from beginning to end for complete training, or dip in as needed to for quick reference—it's all here. Hands-on projects teach you practical skills that apply directly to real- world projects, and the companion website features the accompanying project files and other bonus content to help you master every crucial technique. This new edition has been updated to include the latest AutoCAD and AutoCAD LT capabilities, so your skills will transfer directly to real- world projects. With expert guidance and a practical focus, this complete reference is your ultimate resource for mastering this powerful software. AutoCAD is a critical skill in the design fields; whether you're preparing for a certification exam, or just want to become more pro-

ductive with the software, this book will help you: Master the basic drafting tools that you'll use in every project Work with hatches, fields, tables, attributes, dynamic blocks, and other intermediate tools Turn your 2D drawing into a 3D model with advanced modeling and imaging techniques Customize AutoCAD to fit the way you work, integrate outside data, and much more If you're new to AutoCAD, this book will be your "bible;" if you're an experienced user, this book will introduce you to unfamiliar tools and techniques, and show you tips and tricks that streamline your workflow.

The AutoCAD(R)/AutoCAD LT(R) 2018: Fundamentals student guide is designed for those using Auto-CAD(R) or AutoCAD LT(R) 2018 with a Windows operating system. This student guide is not designed for the AutoCAD for Mac software. The objective of AutoCAD/AutoCAD LT 2018: Fundamentals is to enable students to create a basic 2D drawing in the Auto-CAD software. Part 1 (chapters 1 to 20) covers the essential core topics for working with the Auto-CAD software. The teaching strategy is to start with a few basic tools that enable the student to cre-

ate and edit a simple drawing, and then continue to develop those tools. More advanced tools are introduced throughout the student guide. Not every command or option is covered, because the intent is to show the most essential tools and concepts, such as: Understanding the AutoCAD workspace and user interface. Using basic drawing, editing, and viewing tools. Organizing drawing objects on layers. Inserting reusable symbols (blocks). Preparing a layout to be plotted. Adding text, hatching, and dimensions. Part 2 (chapters 21 to 32) continues with more sophisticated techniques that extend your mastery of the software. For example, here you go beyond the basic skill of inserting a block to learning how to create blocks, and beyond the basic skill of using a template to understand the process of setting up a template. You learn skills such as: Using more advanced editing and construction techniques. Adding parametric constraints to objects. Creating local and global blocks. Setting up layers, styles, and templates. Using advanced plotting and publishing options. This student guide refers to both the Auto-CAD and AutoCAD LT software as the AutoCAD software. All topics, including features and commands, relate to both the Auto-CAD and AutoCAD LT software unless specifically noted otherwise. Prerequisites A working knowledge of basic design/drafting procedures and terminology. A working knowledge of your operating system.

Discover BIM: A better way to build better buildings Building Information Modeling (BIM) offers a novel approach to design, construction, and facility management in which a digital representation of the building product and process is used to facilitate the exchange and interoperability of information in digital format. BIM is beginning to change the way buildings look, the way they function, and the ways in which they are designed and built. The BIM Handbook, Third Edition provides an in-depth understanding of BIM technologies, the business and organizational issues associated with its implementation, and the profound advantages that effective use of BIM can provide to all members of a project team. Updates to this edition include: Information on the ways in which professionals

should use BIM to gain maximum value New topics such as collaborative working, national and major construction clients, BIM standards and guides A discussion on how various professional roles have expanded through the widespread use and the new avenues of BIM practices and services A wealth of new case studies that clearly illustrate exactly how BIM is applied in a wide variety of conditions Painting a colorful and thorough picture of the state of the art in building information modeling, the BIM Handbook, Third Edition guides readers to successful implementations, helping them to avoid needless frustration and costs and take full advantage of this paradigm-shifting approach to construct better buildings that consume fewer materials and require less time, labor, and capital resources.

The complete tutorial and reference to the world's leading CAD program This thoroughly revised and updated edition teaches AutoCAD using explanations, examples, instructions, and hands-on projects for both AutoCAD and Auto-CAD LT. This detailed resource works as both a tutorial and stand-alone reference. It introduces the basics of the interface and drafting tools; explores skills such as using hatches, fields, and tables; details such advanced skills as attributes, dynamic blocks, drawing curves, and using solid fills; explains 3D modeling and imaging; and discusses customization and integration. Covers all the new AutoCAD capabilities Written by George Omura, a popular AutoCAD author Offers an essential resource for those preparing for the AutoCAD certification program Includes a DVD with all the project files necessary for the tutorials, a trial version of AutoCAD, and additional tools and utilities George Omura's engaging writing style makes this reference the perfect reference and tutorial for both novice and experienced CAD users. Note: CD-ROM/DVD and other supplementary materials are not included as part of the e-book file, but are available for download after purchase.

Designed for those using AutoCAD or AutoCAD LT 2018 with a Windows operating system, this guide aims to enable students to create a basic 2D drawing in the AutoCAD software. --

基本的な作図・編集のテクニックから実践で役立 @@@@@@@@@@@@@@@@

AutoCAD(R) 2018: Advanced introduces advanced techniques and teaches you to be proficient in your use of the AutoCAD(R) software. This is done by teaching you how to recognize the best tool for the task, the best way to use that tool, and how to create new tools to accomplish tasks more efficiently. Topics Covered Advanced Text Objects Working with Tables Defining dynamic blocks and attributes Outputting and publishing files for review Collaboration and automation tools Creating, publishing, and customizing sheet sets Managing Layers CAD Management and System Setup Enhancing productivity by customizing the AutoCAD interface Using macros and custom routines Prerequisites Completion of Auto-CAD(R)/AutoCAD LT(R) 2018: Fundamentals or equivalent.

There is an old saying that an engineer describes every idea with a drawing. With the advances in computer technology and drawing software, it has never been easier, or more important, to learn computer aided design. To be effective, however, a drawing must accurately convey your intended meaning and that requires more than just

knowing how to use software. This book provides you with a clear presentation of the theory of engineering graphics and the use of AutoCAD 2018 as they pertain to civil engineering applications. This combination of theory and its practical application will give you the knowledge and skills necessary to create designs that are accurate and easily understood by others. Each chapter starts with a bulleted list of chapter objectives followed by an introduction. This provides you with a general overview of the material that will be covered in the chapter. The contents of each chapter are organized into well-defined sections that contain step-by-step instructions and illustrations to help you learn to use the various AutoCAD commands. More importantly, you will also learn how and why you would use these tools in real world projects. This book has been categorized and ordered into eleven parts: Introduction to AutoCAD 2018 ribbon interface (1-7)Dimensioning and tolerancing using AutoCAD 2018 (8-9)Use of AutoCAD in land survey data plotting (10-11)The use of Auto-CAD in hydrology (12-13)- Transportation engineering and AutoCAD

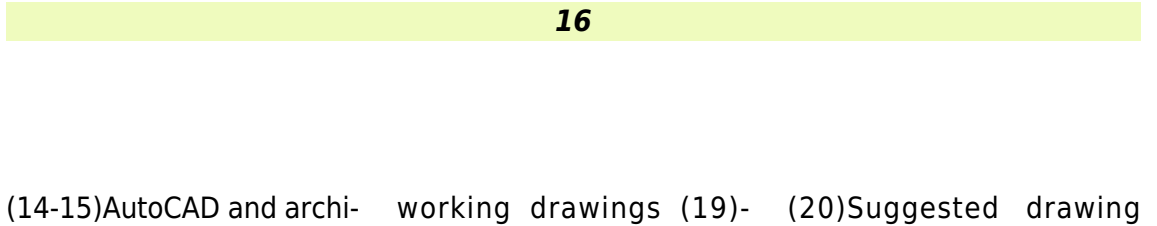

problems (21-22)Bibliogra-

phyIndex

tecture technology Plotting from AutoCAD

(16-18)Introduction to

**16** AutoCAD AutoCAD LT 2018 Fundamentals Metric Part 1 Autodesk Authorized Publisher Volume 1 25-09-2022